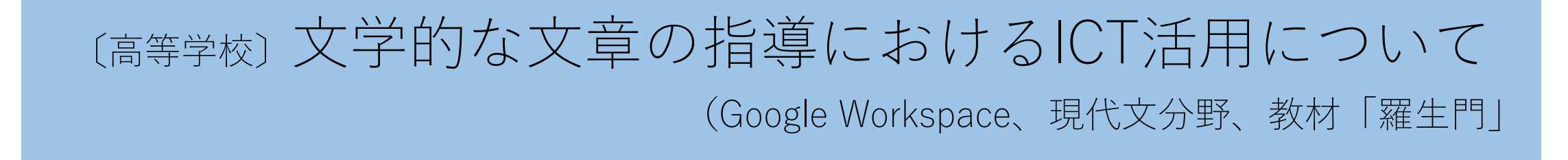

## 1 導入 「ベン図」を活用してものの見方,考え方,感じ方を深める

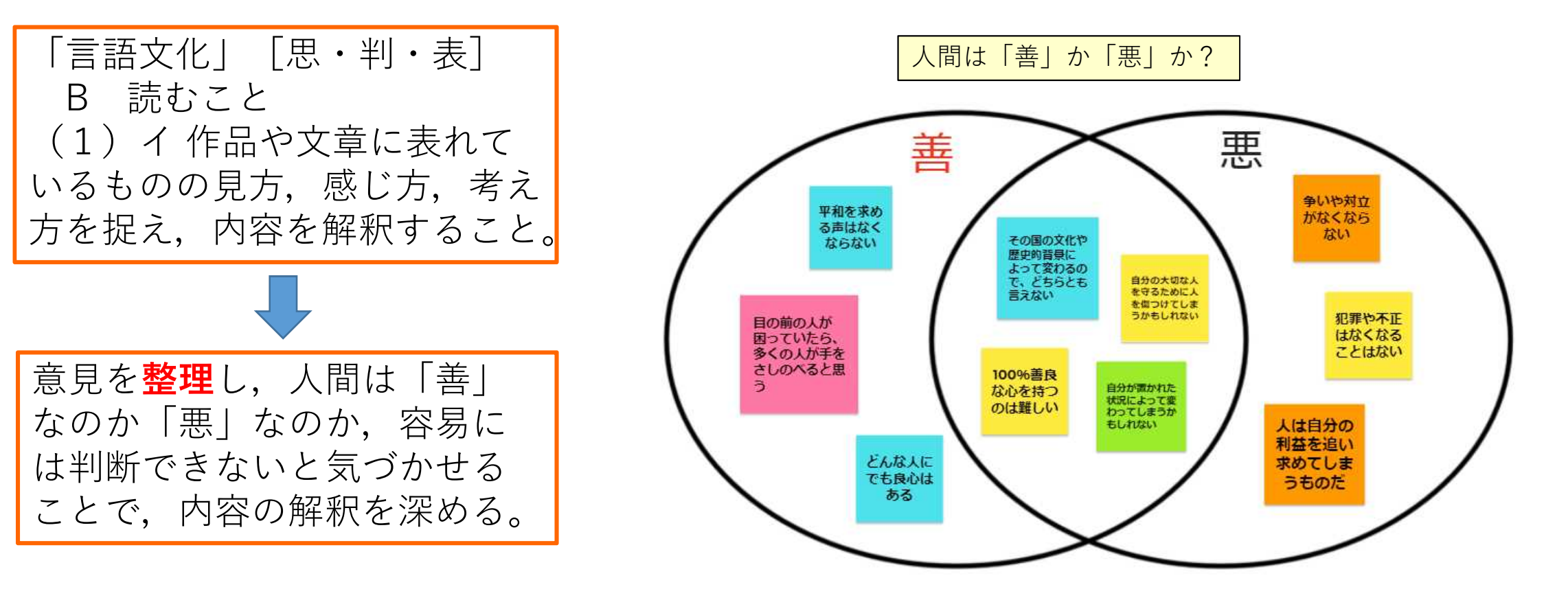

## 2 展開 「Yチャート」を活用して場面の設定を分析する

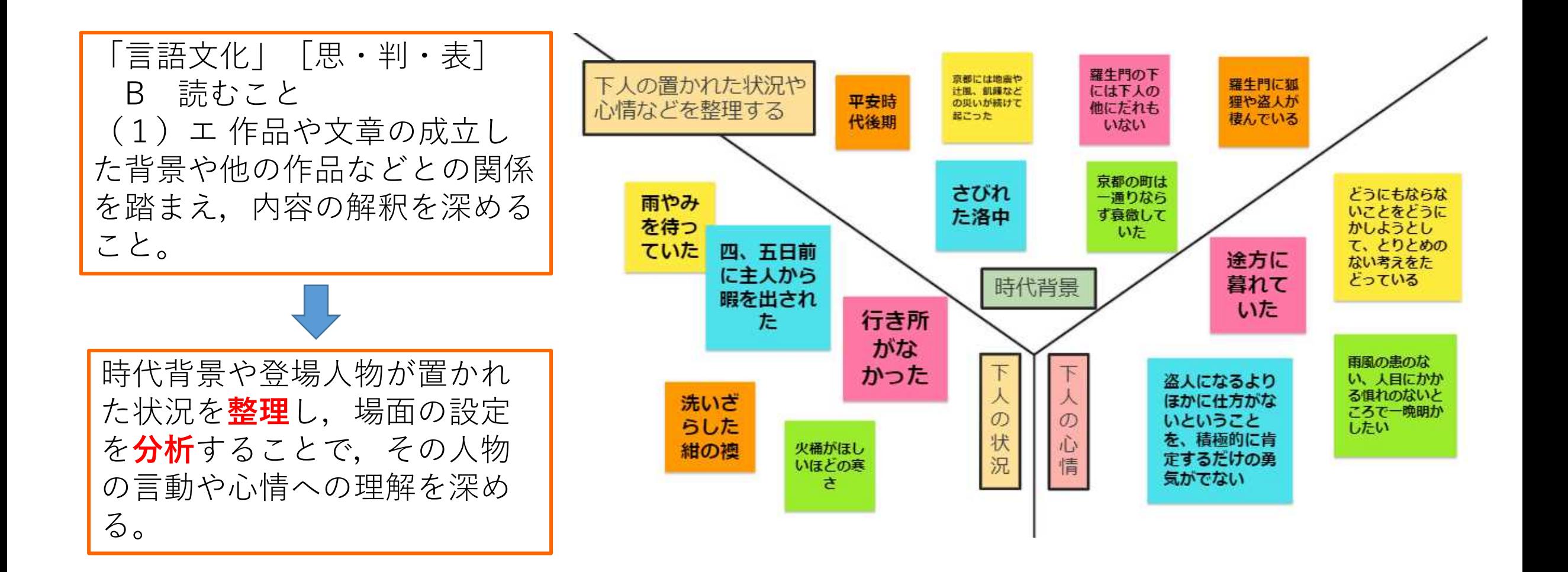

## 3 まとめ 文章の構成や表現の仕方を評価し,作者の意図を考える

「改稿前と改稿後を比較し,印象の違いについて話し合う

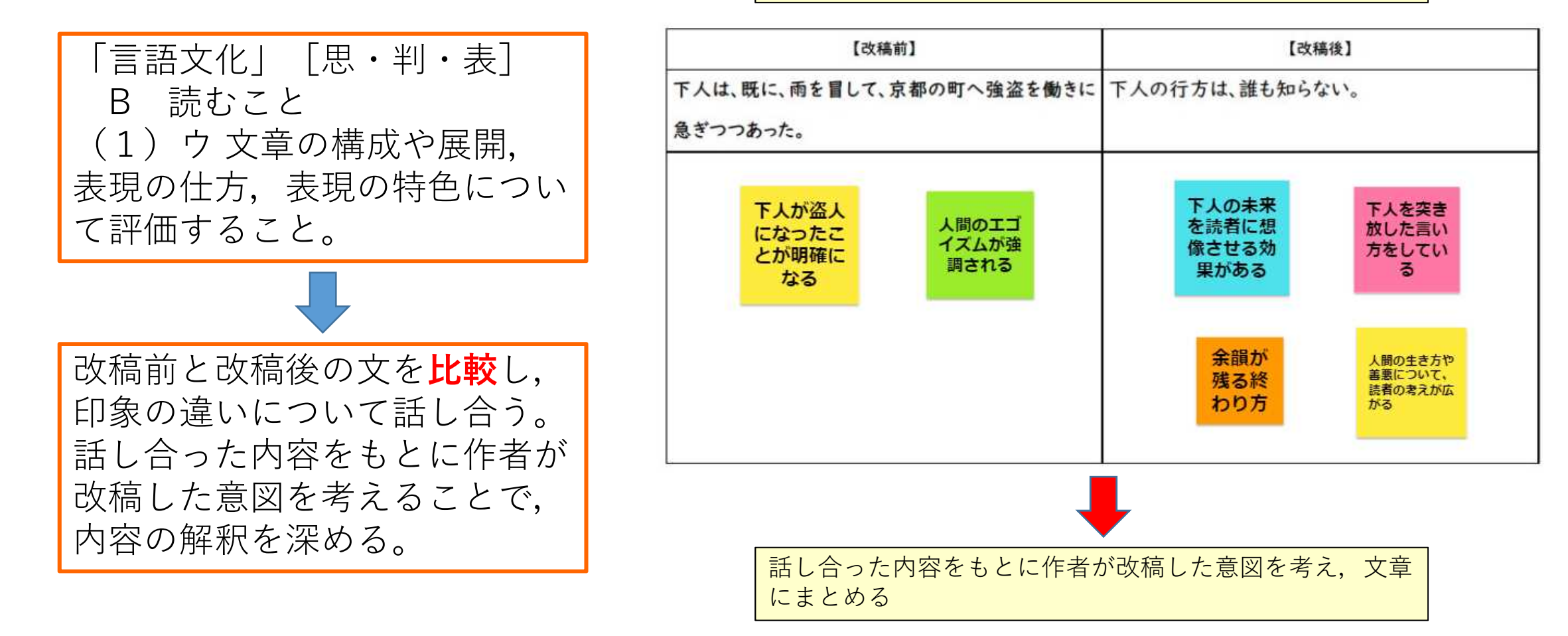